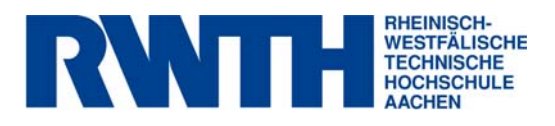

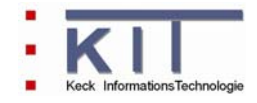

# **FlussWinGIS**

**Dokumentation der Auswerteroutinen "Regenbecken"** 

**Januar 2007** 

**erstellt im Rahmen des vom MUNLV geförderten Projektes:** 

Konzeption, Entwicklung und Aufbau eines Geoinformationssystems zur Beurteilung der Emissionen und Immissionen von Oberflächengewässern - Entwicklung geeigneter Auswerteroutinen und Integration in das Fachinformationssystem FlussWinGIS

#### **Inhaltsverzeichnis**

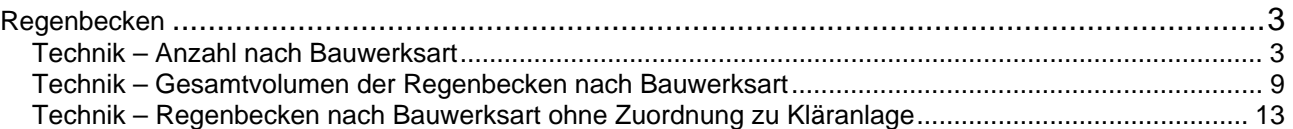

### Regenbecken

#### **Technik – Anzahl nach Bauwerksart Stichtag:** Stichtag:

Die Auswertung "Anzahl nach Bauwerksart" zeigt die Anzahl der erfassten Regenbecken, sortiert nach Bauwerksart auf. Folgende Bauwerksarten werden unterschieden:

- Regenrückhaltebecken im Mischsystem (RRB (MS)),
- Regenüberläufe im Mischsystem (RÜ (MS)),
- Regenüberlaufbecken im Mischsystem (RÜB (MS)),
- Stauraumkanal mit oben liegender Entlastung im Mischsystem (SKO (MS)),
- Stauraumkanal mit unten liegender Entlastung im Mischsystem (SKU (MS)),
- Stauraumkanal mit sonstig liegender Entlastung im Mischsystem (SKS (MS)),
- Bodenfilteranlagen im Mischsystem (BFA (MS)),
- Regenüberläufe im Trennsystem (RÜ (TS)),
- Regenrückhaltebecken im Trennsystem (RRB (TS)),
- Regenklärbecken im Trennsystem (RKB (TS)) und
- Bodenfilter im Trennsystem (BFA (TS)).

Die Anzahl aller Anlagen und die Anzahl der Anlagen ohne Angabe zum Volumen für die Betrachtungseinheit werden ebenfalls aufgeführt. Bei der Anzahl der Anlagen ohne Volumen sind die Regenüberläufe im Misch- und Trennsystem nicht berücksichtigt.

Auf der ArcView-Karte werden die Bauwerke nur unterschieden in Misch- und Trennsystem aufgeführt. Im Diagramm ist die Anzahl der Bauwerke sortiert nach Bauwerksart grafisch dargestellt.

Diese Auswertung kann über Gesamt-NRW, Flussgebiete, StUA-Bezirke und Bezirksregierungen durchgeführt werden.

#### **Grundlagen der Auswertung:**

- Stichtagsbezogene Auswertung.
- Berücksichtigung aller Bauwerke, die bis zum Stichtag in Betrieb sind bzw. waren.

## **tt.mm.jjjj**

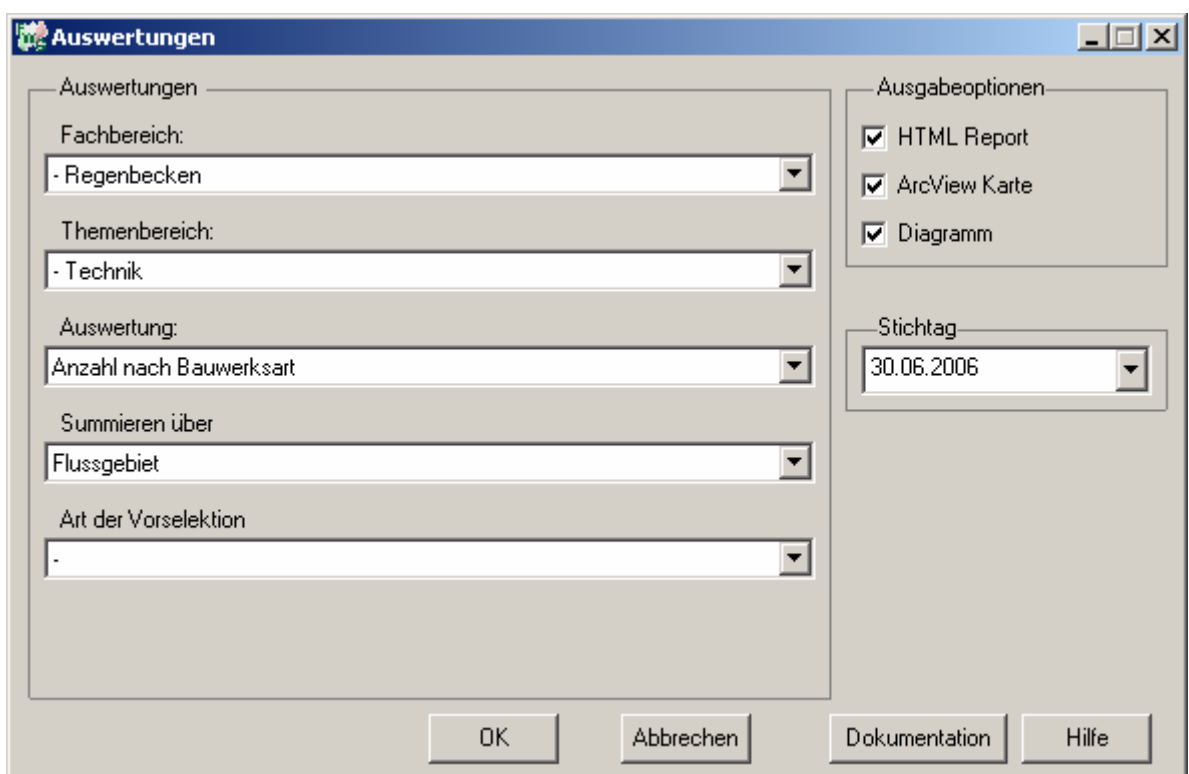

#### Regenbecken - Anzahl nach Bauwerksart

## Stichtag: 30.06.2006<br>
Stand: 22.12.2006

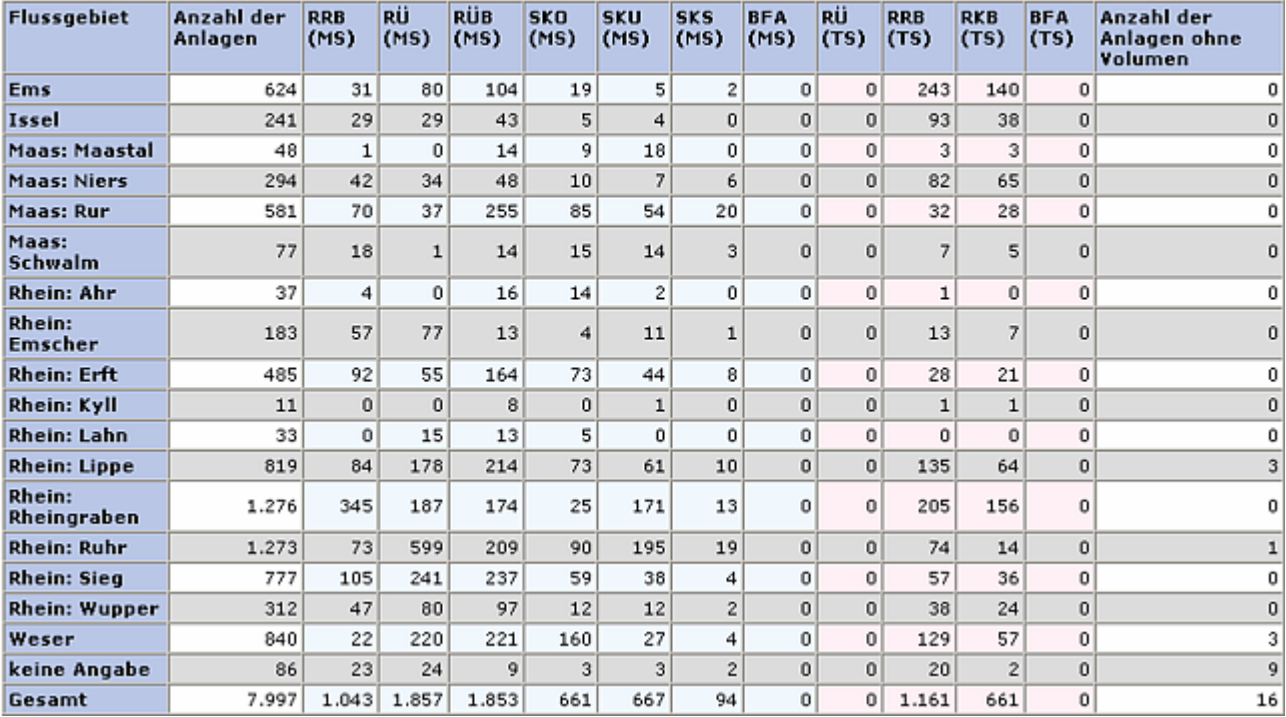

#### **ArcView-Karte: Anzahl nach Bauwerksart**

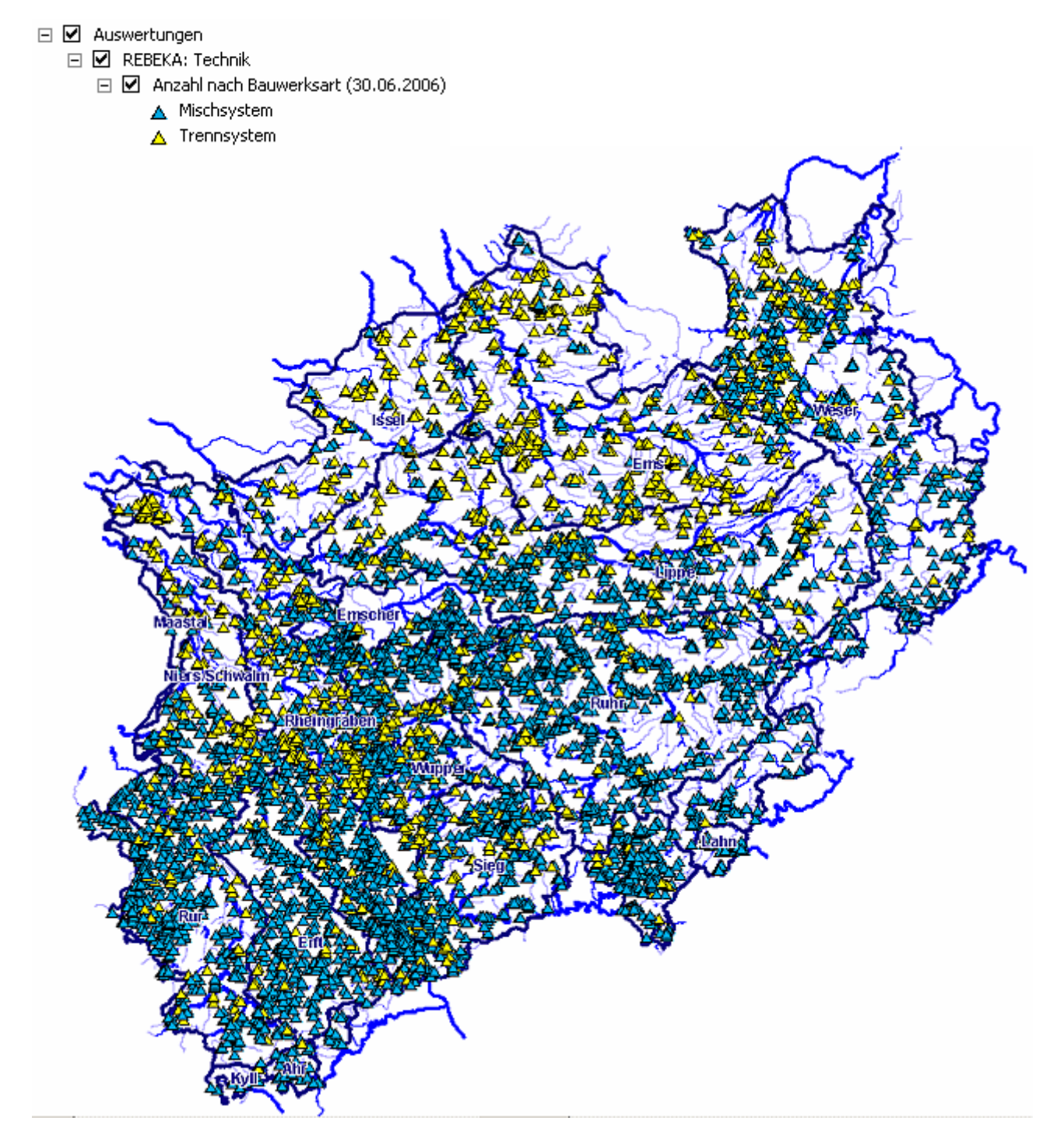

#### **Diagramm: Anzahl nach Bauwerksart**

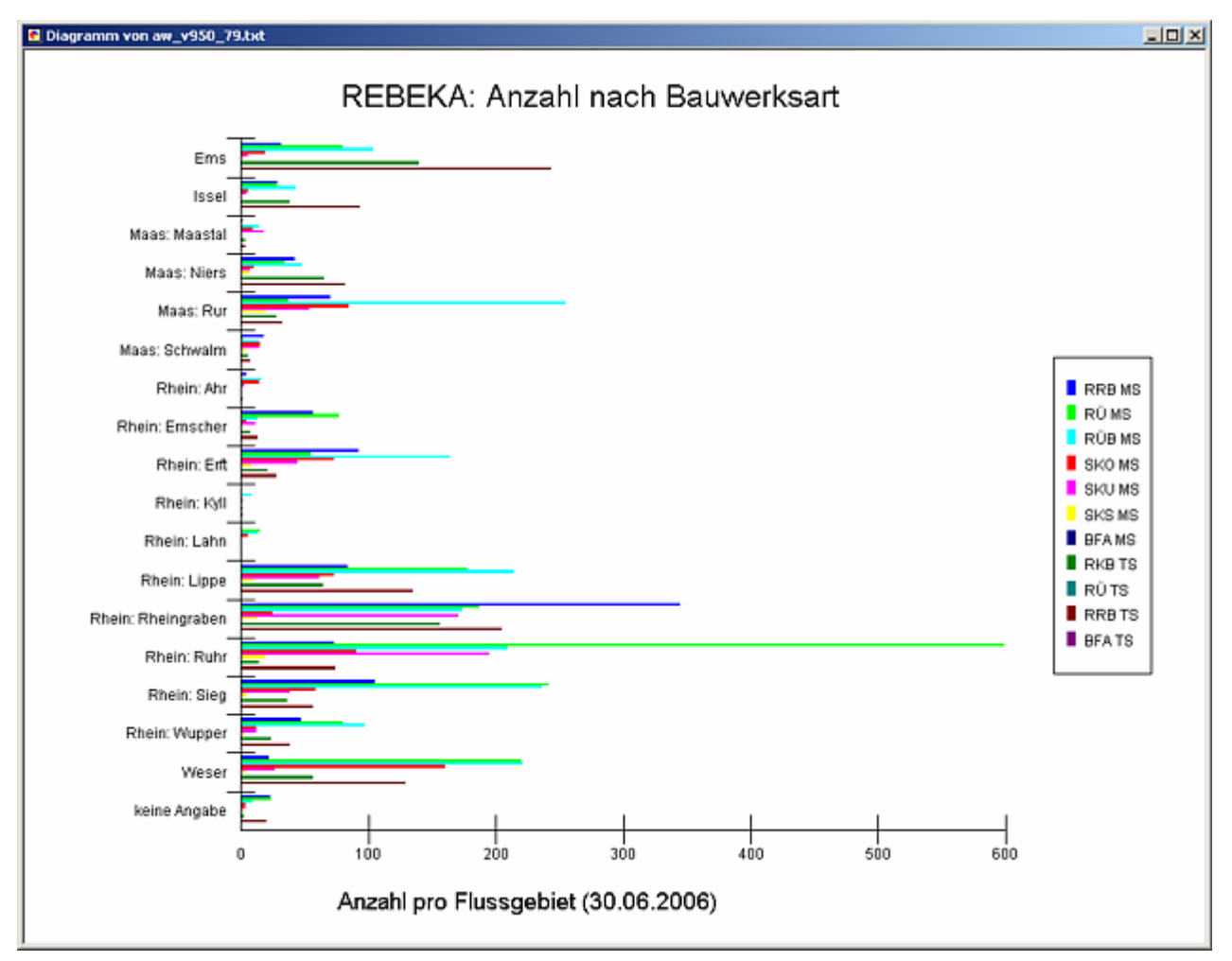

#### **Programmierroutine mit Erläuterungen (Beispiel: Auswertung nach Flussgebiet für Stichtag 30.06.2006)**

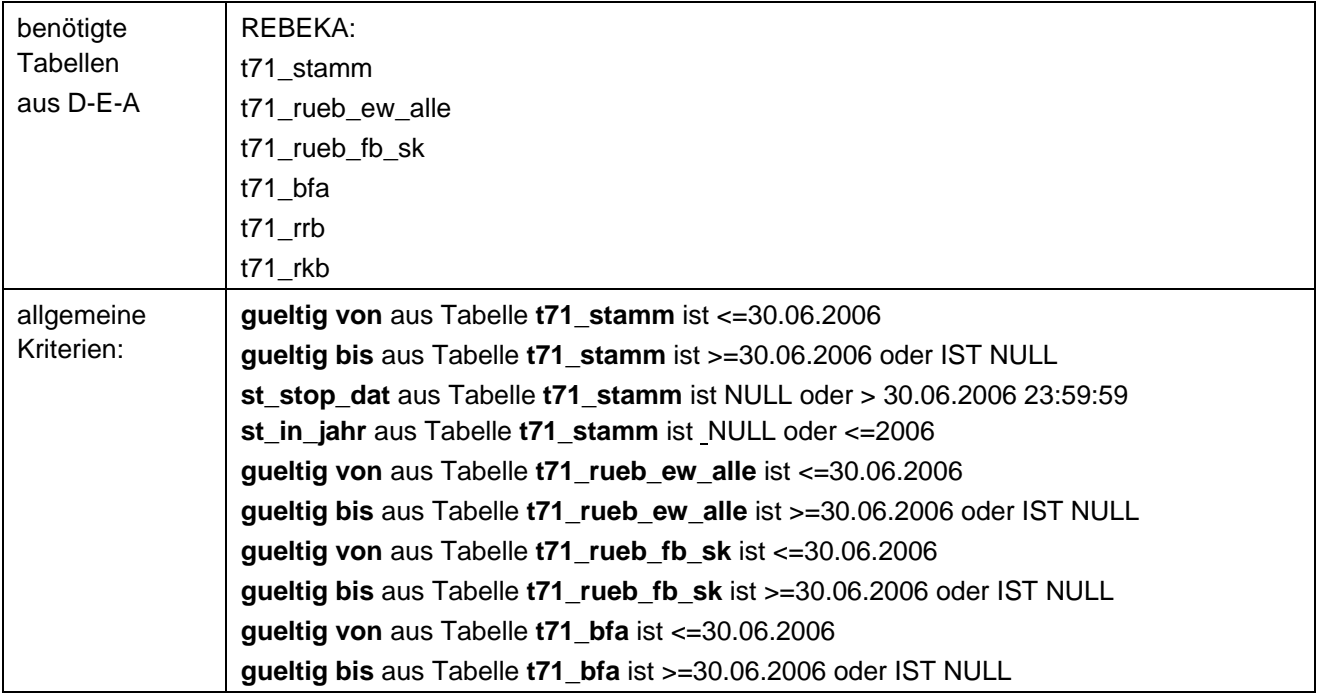

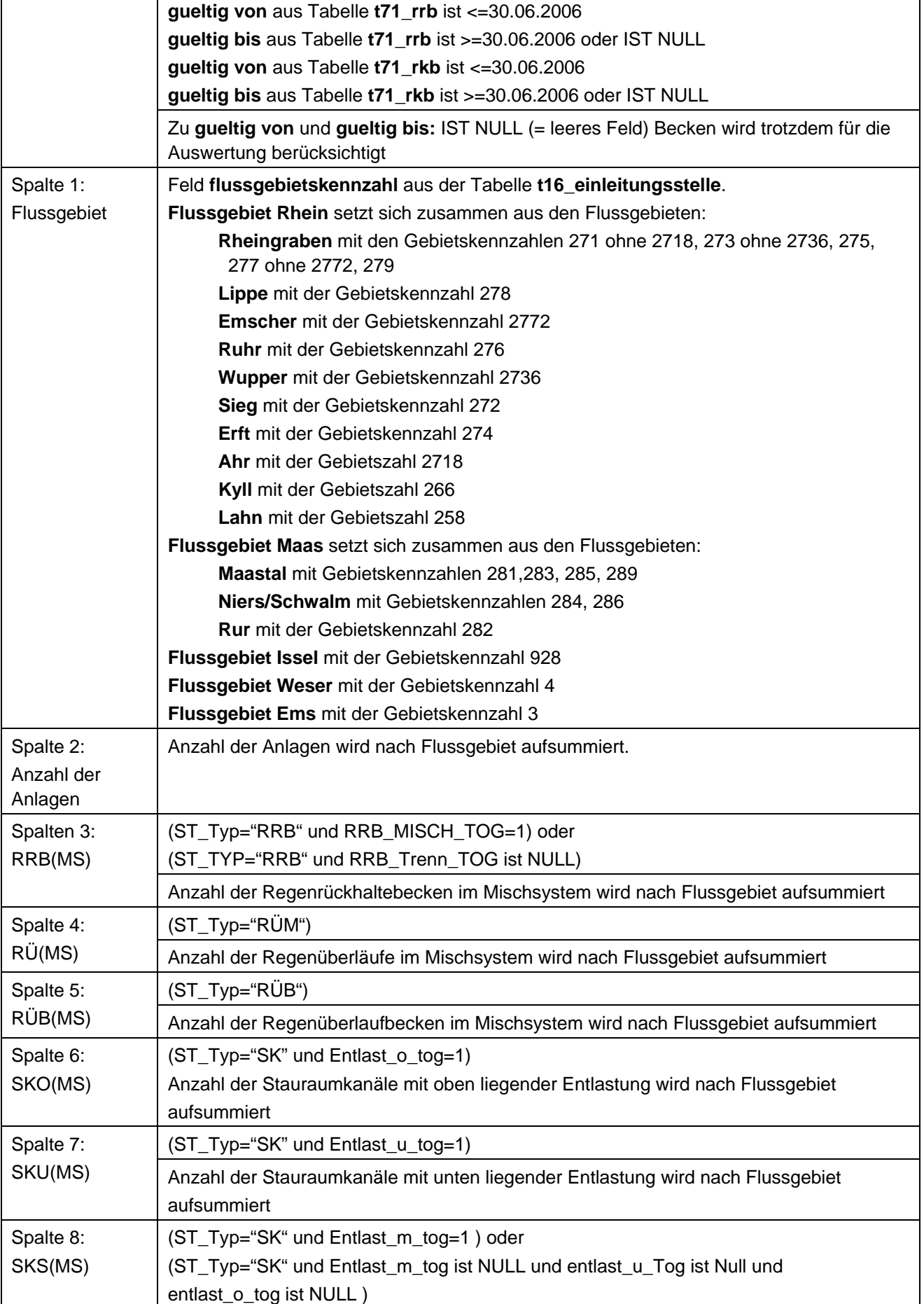

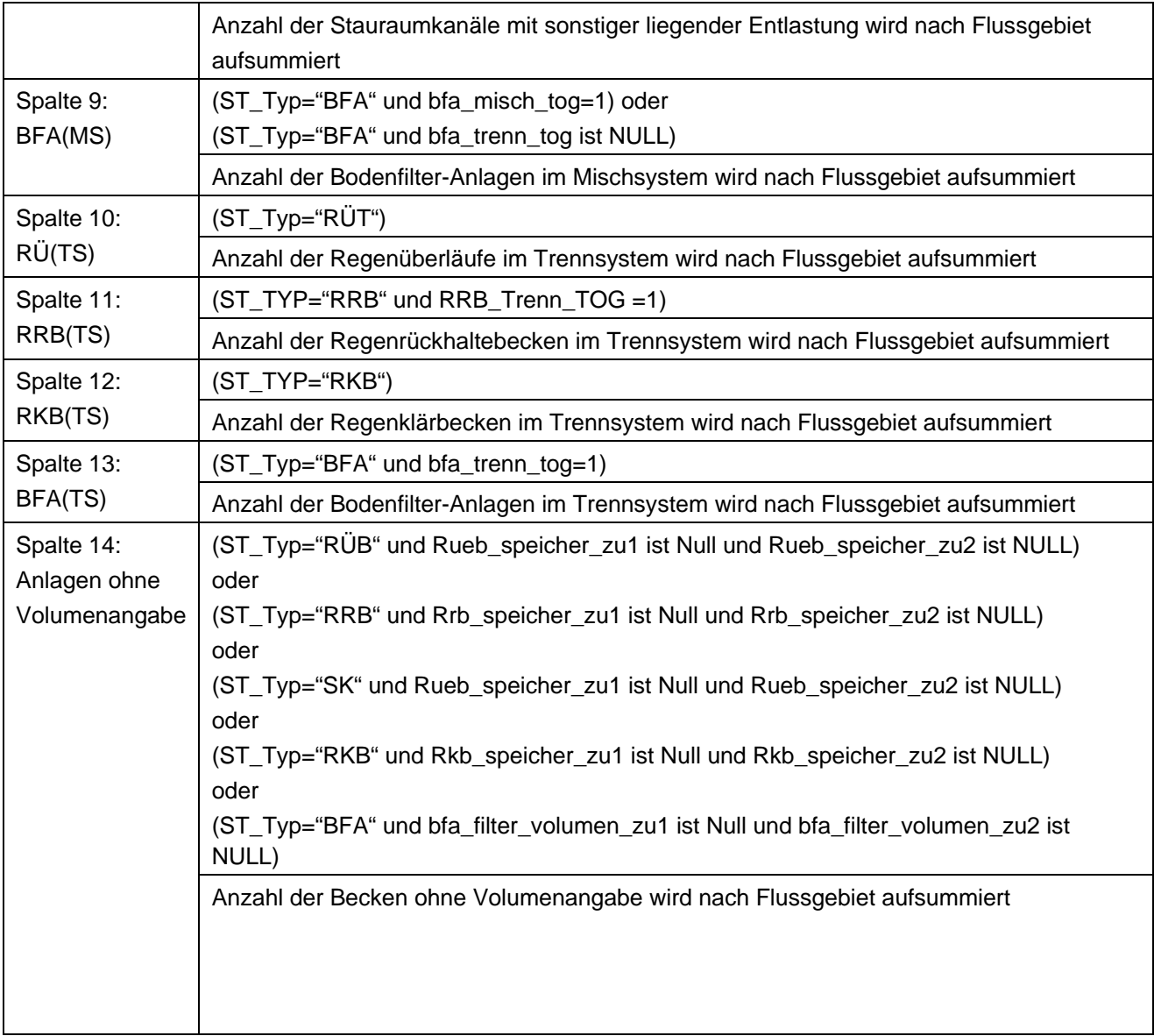

### **Ausgabedateien in FlussWinGIS**

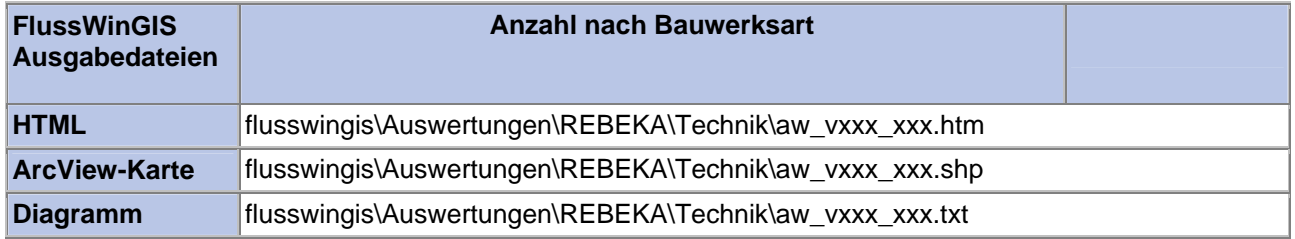

#### **Technik – Gesamtvolumen der Regenbecken nach Bauwerksart**

In der Auswertung "Gesamtvolumen der Regenbecken nach Bauwerksart" werden die Volumina der Regenbauwerke sortiert nach Bauwerksart dargestellt. Folgende Bauwerksarten werden unterschieden:

- Regenrückhaltebecken im Mischsystem (RRB (MS)),
- Regenüberlaufbecken im Mischsystem (RÜB (MS)),
- Stauraumkanal mit oben liegender Entlastung im Mischsystem (SKO (MS)),
- Stauraumkanal mit unten liegender Entlastung im Mischsystem (SKU (MS)),
- Stauraumkanal mit sonstig liegender Entlastung im Mischsystem (SKS (MS)),
- Bodenfilteranlagen im Mischsystem (BFA (MS)),
- Regenrückhaltebecken im Trennsystem (RRB (TS)),
- Regenklärbecken im Trennsystem (RKB (TS)) und
- Bodenfilter im Trennsystem (BFA (TS)).

Die Anzahl aller Anlagen und das Gesamtvolumen pro Betrachtungseinheit werden ebenfalls aufgeführt. Da Regenüberläufe kein Speichervolumen besitzen, werden sie in dieser Abfrage nicht berücksichtigt.

Die Ergebnisse der Auswertung werden im HTML-Report ausgegeben.

Diese Auswertung kann über Flussgebiete, StUA-Bezirke und Bezirksregierungen durchgeführt werden.

#### **Grundlagen der Auswertung:**

- Stichtagsbezogene Auswertung.
- Berücksichtigung aller Bauwerke, die bis zum Stichtag in Betrieb sind bzw. waren.

**Stichtag: tt.mm.jjjj**

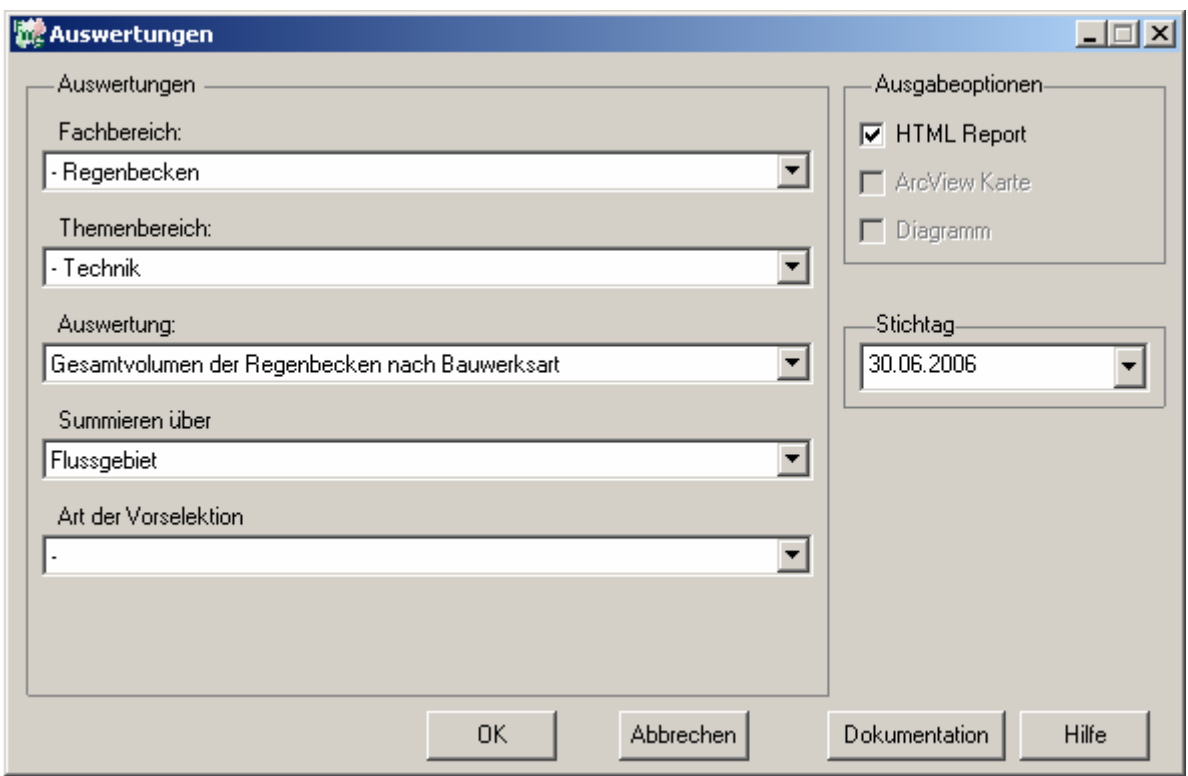

Regenbecken - Gesamtvolumen der Regenbecken nach Bauwerksart Stichtag: 30.06.2006 Stand: 22.12.2006

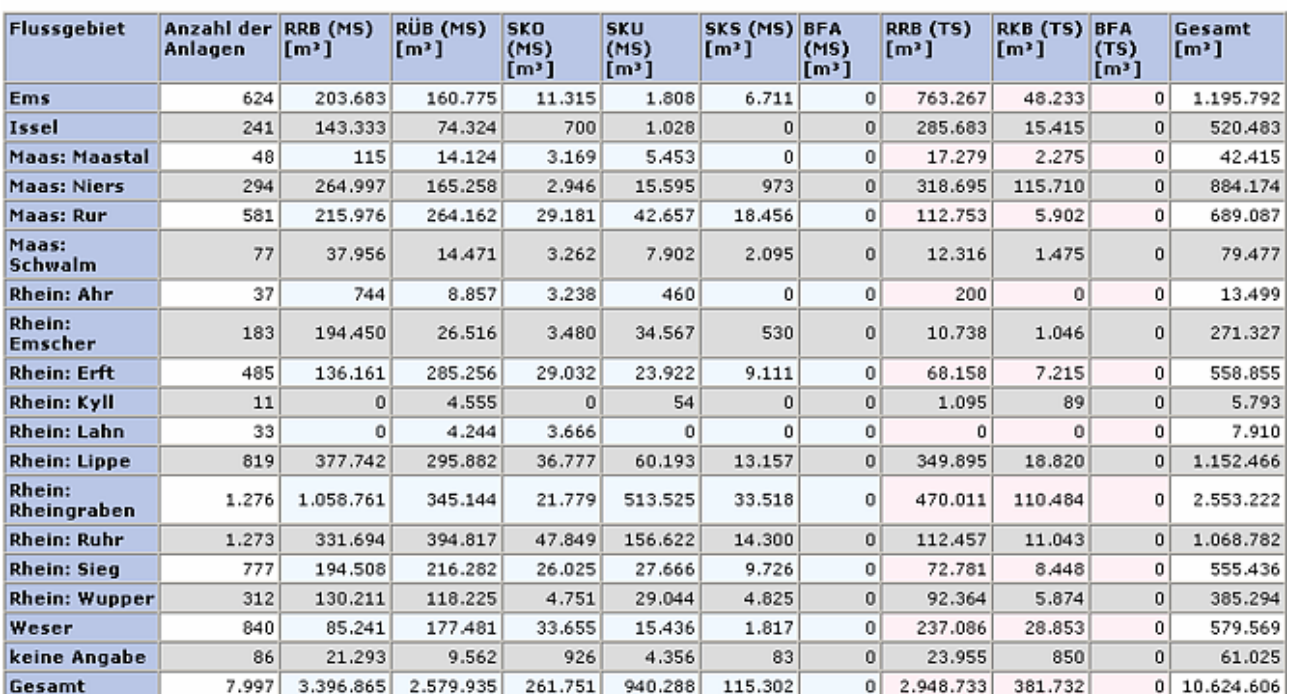

#### **Programmierroutine mit Erläuterungen (Beispiel: Auswertung nach Flussgebiet für Stichtag 30.06.2006)**

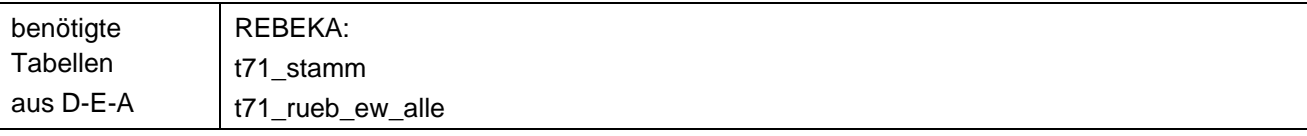

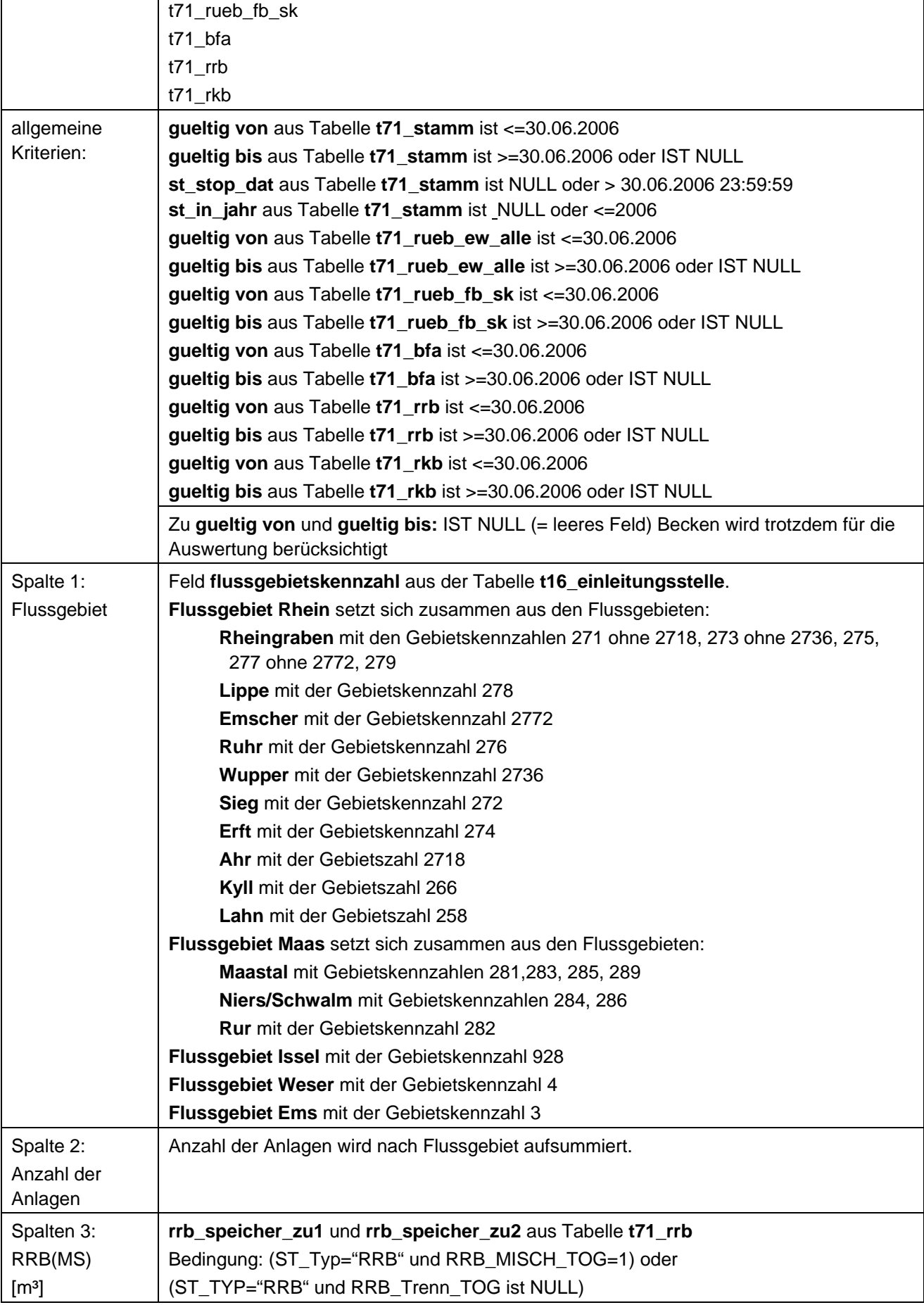

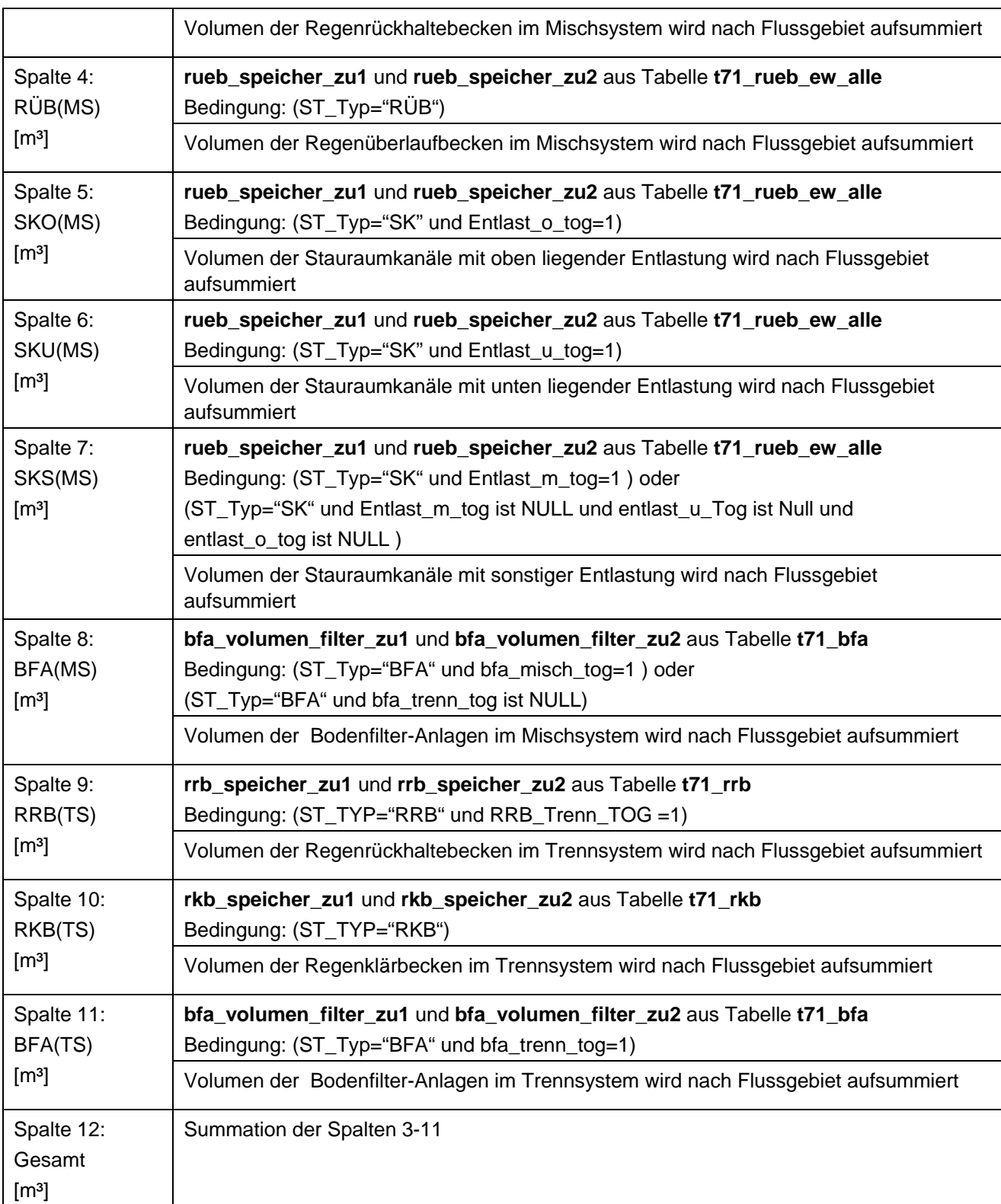

### **Ausgabedateien in FlussWinGIS**

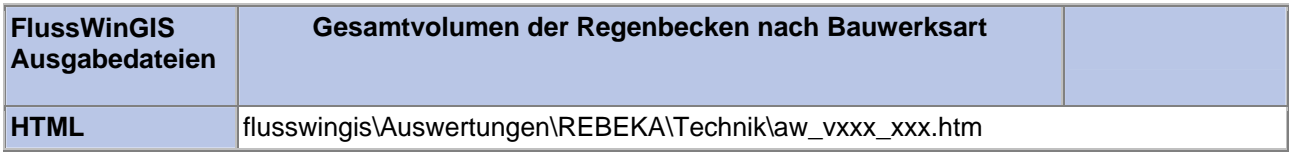

#### **Technik – Regenbecken nach Bauwerksart ohne Zuordnung zu einer Kläranlage**

Die Auswertung "Regenbecken nach Bauwerksart ohne Zuordnung zu einer Kläranlage" führt auf, wie viele Regenbecken, sortiert nach Bauwerksart, keiner Kläranlage zugeordnet werden können. Diese Auswertung dient lediglich der Plausibilitätsprüfung. Folgende Bauwerksarten werden unterschieden:

- Regenrückhaltebecken im Mischsystem (RRB (MS)),
- Regenüberläufe im Mischsystem (RÜ (MS)),
- Regenüberlaufbecken im Mischsystem (RÜB (MS)),
- Stauraumkanal mit oben liegender Entlastung im Mischsystem (SKO (MS)),
- Stauraumkanal mit unten liegender Entlastung im Mischsystem (SKU (MS)),
- Stauraumkanal mit sonstig liegender Entlastung im Mischsystem (SKS (MS)),
- Bodenfilteranlagen im Mischsystem (BFA (MS)),
- Regenüberläufe im Trennsystem (RÜ (TS)),
- Regenrückhaltebecken im Trennsystem (RRB (TS)),
- Regenklärbecken im Trennsystem (RKB (TS)) und
- Bodenfilter im Trennsystem (BFA (TS)).

Die Anzahl aller Anlagen ohne eine Zuordnung zu einer Kläranlage werden für die Betrachtungseinheit ebenfalls aufgeführt.

Auf der ArcView-Karte werden die Bauwerke, die keiner Kläranlage zugeordnet sind, unterschieden nach Misch- und Trennsystem aufgeführt.

Diese Auswertung kann über Flussgebiete, StUA-Bezirke und Bezirksregierungen durchgeführt werden.

#### **Grundlagen der Auswertung:**

- Stichtagsbezogene Auswertung.
- Berücksichtigung aller Bauwerke, die bis zum Stichtag in Betrieb sind bzw. waren.

**Stichtag: tt.mm.jjjj**

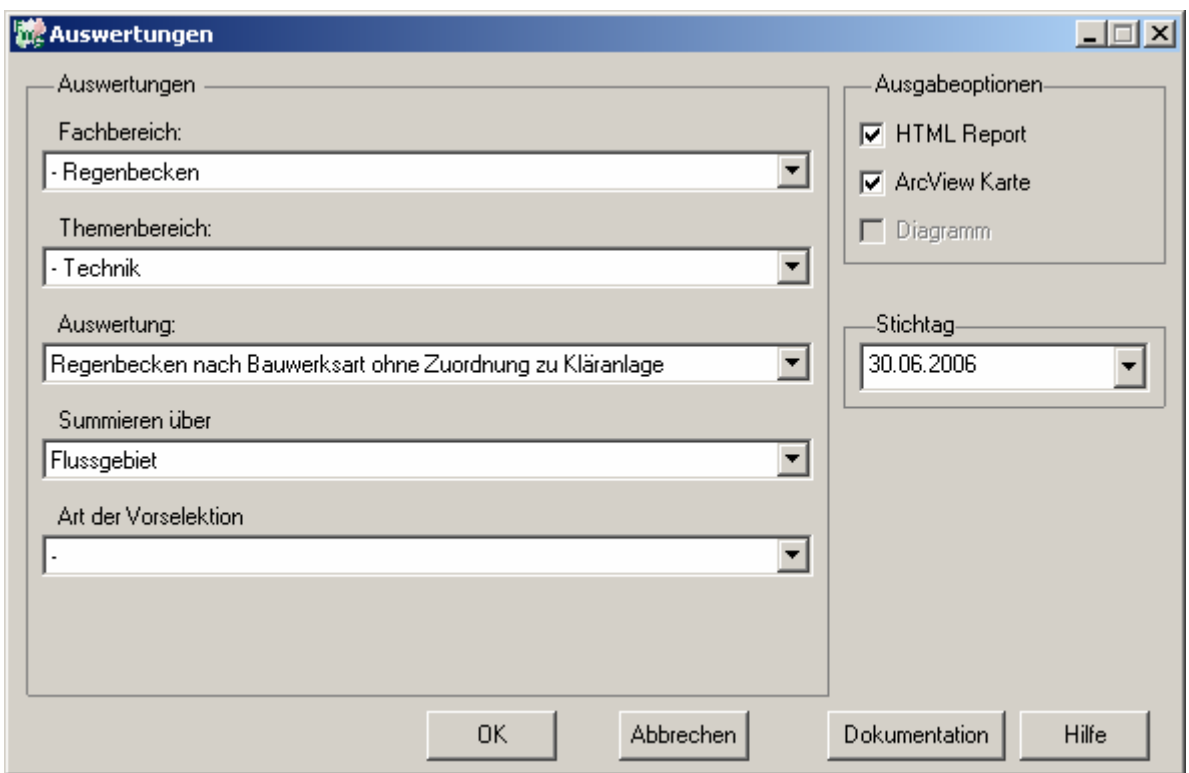

#### Regenbecken - Regenbecken nach Bauwerksart ohne Zuordnung zu Kläranlage Stichtag: 30.06.2006 Stand: 22.12.2006

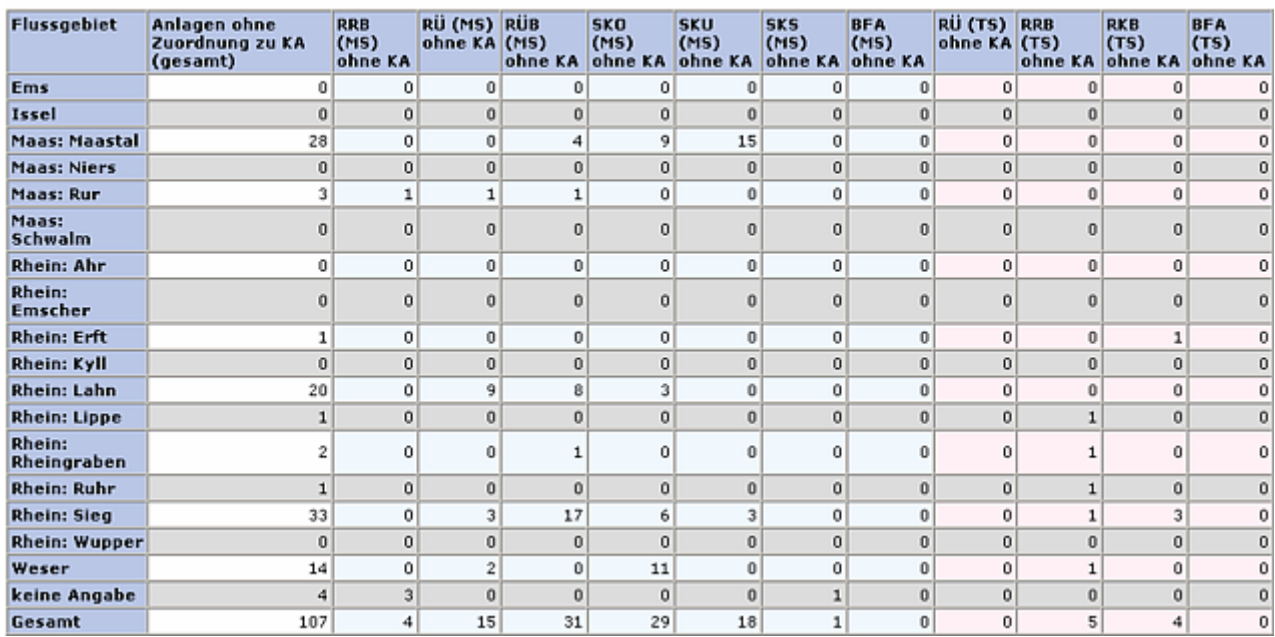

#### **ArcView-Karte: Regenbecken nach Bauwerksart ohne Zuordnung zu Kläranlage**

#### □ Ø Auswertungen

- □ Ø REBEKA: Technik
	- □ Ø Regenbecken nach Bauwerksart ohne Zuordnung zu Kläranlage (30.06.2006)
		- $\blacktriangle$  Mischsystem ohne Zuordnung zu Kläranlage
		- $\Delta$  Trennsystem ohne Zuordnung zu Kläranlage

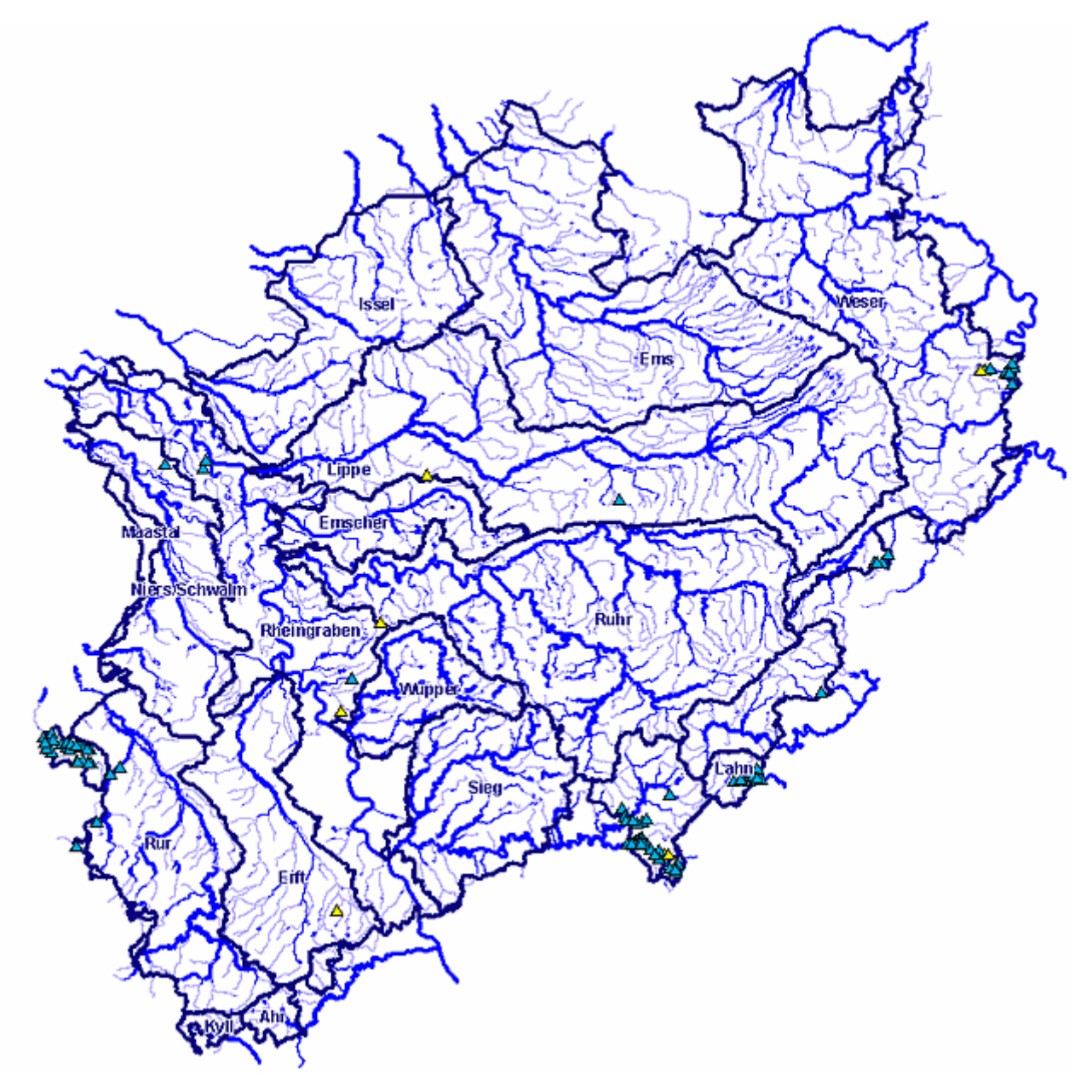

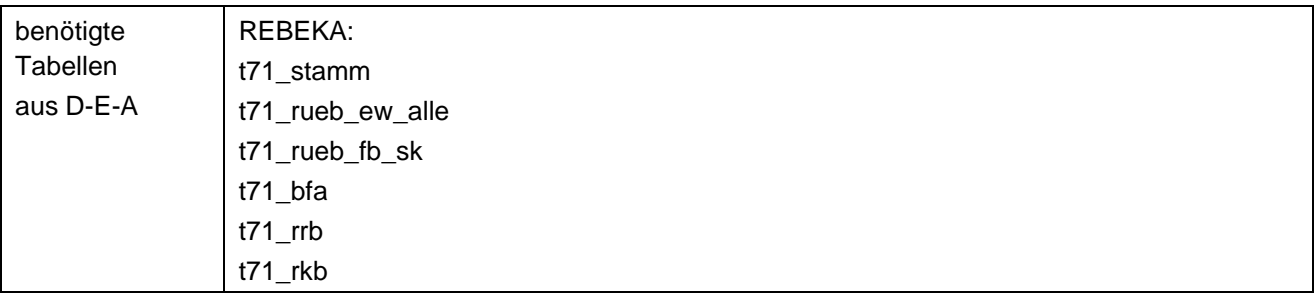

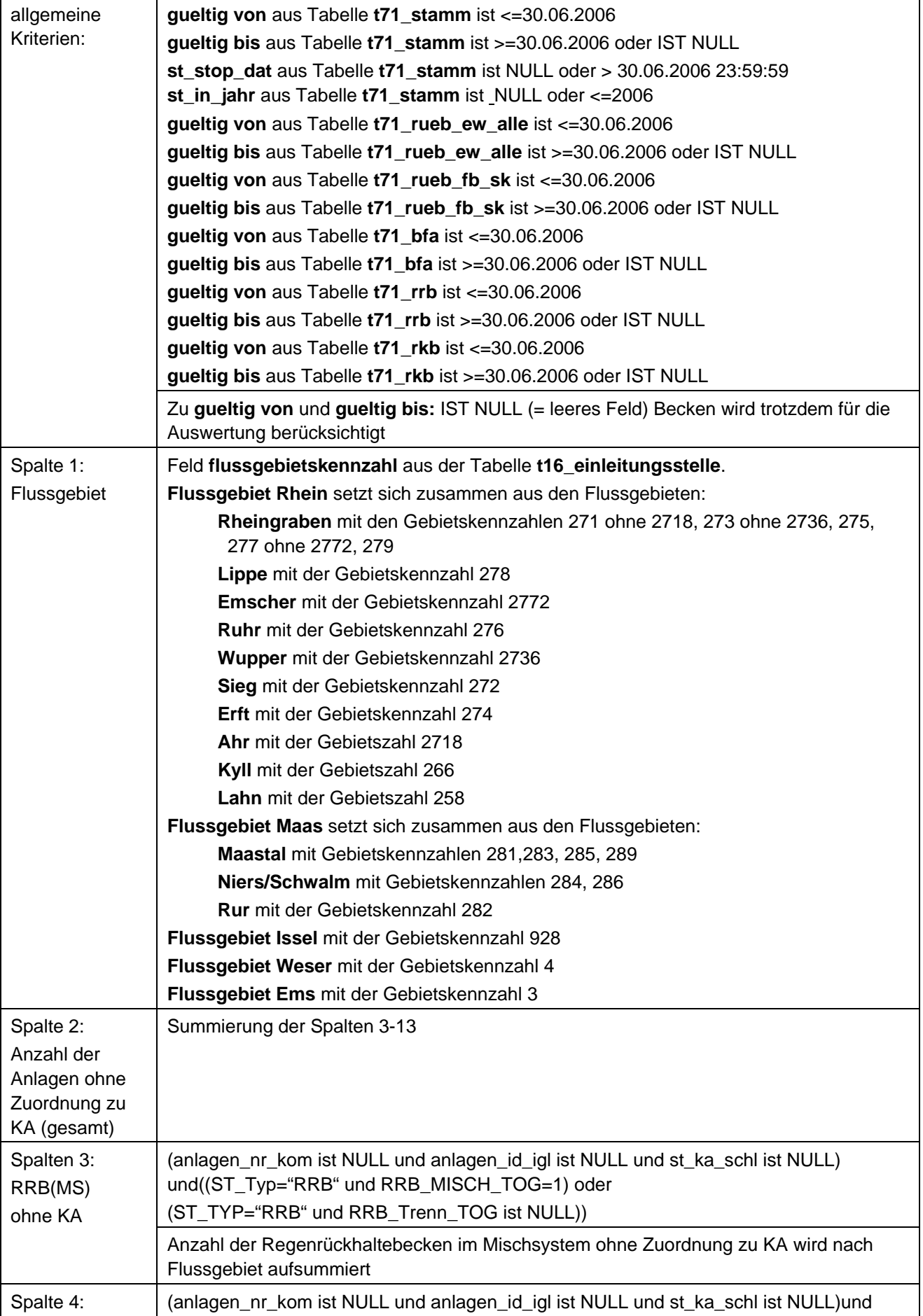

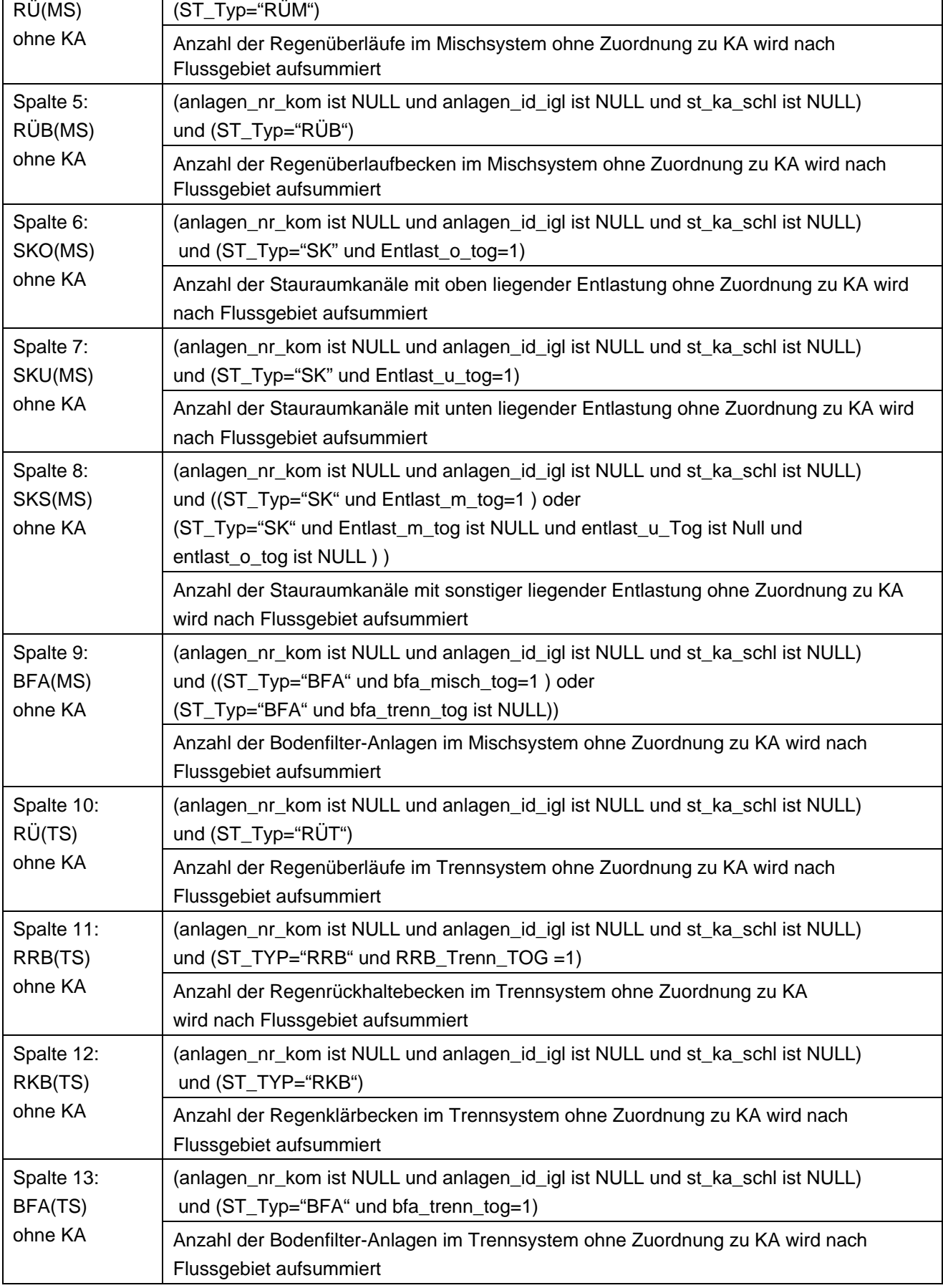

### **Ausgabedateien in FlussWinGIS**

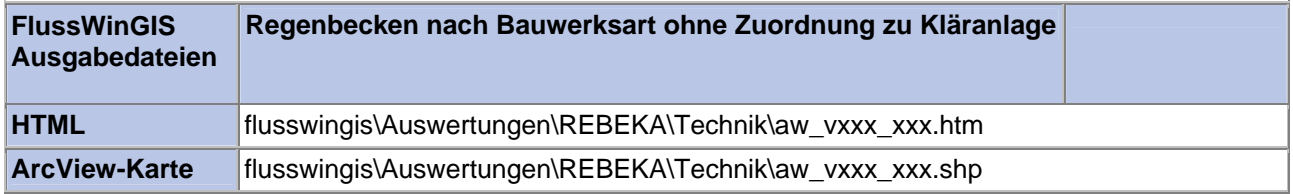